## ЗАТВЕРДЖУЮ

В. о. директора НЦ «МАНУ» А. НЕСТЕРЧУК Heronaga 2023 p.

## Освітня програма<br>спецкурсу «Мікрокоми ютери у STEM-освіті»

TM I HAT

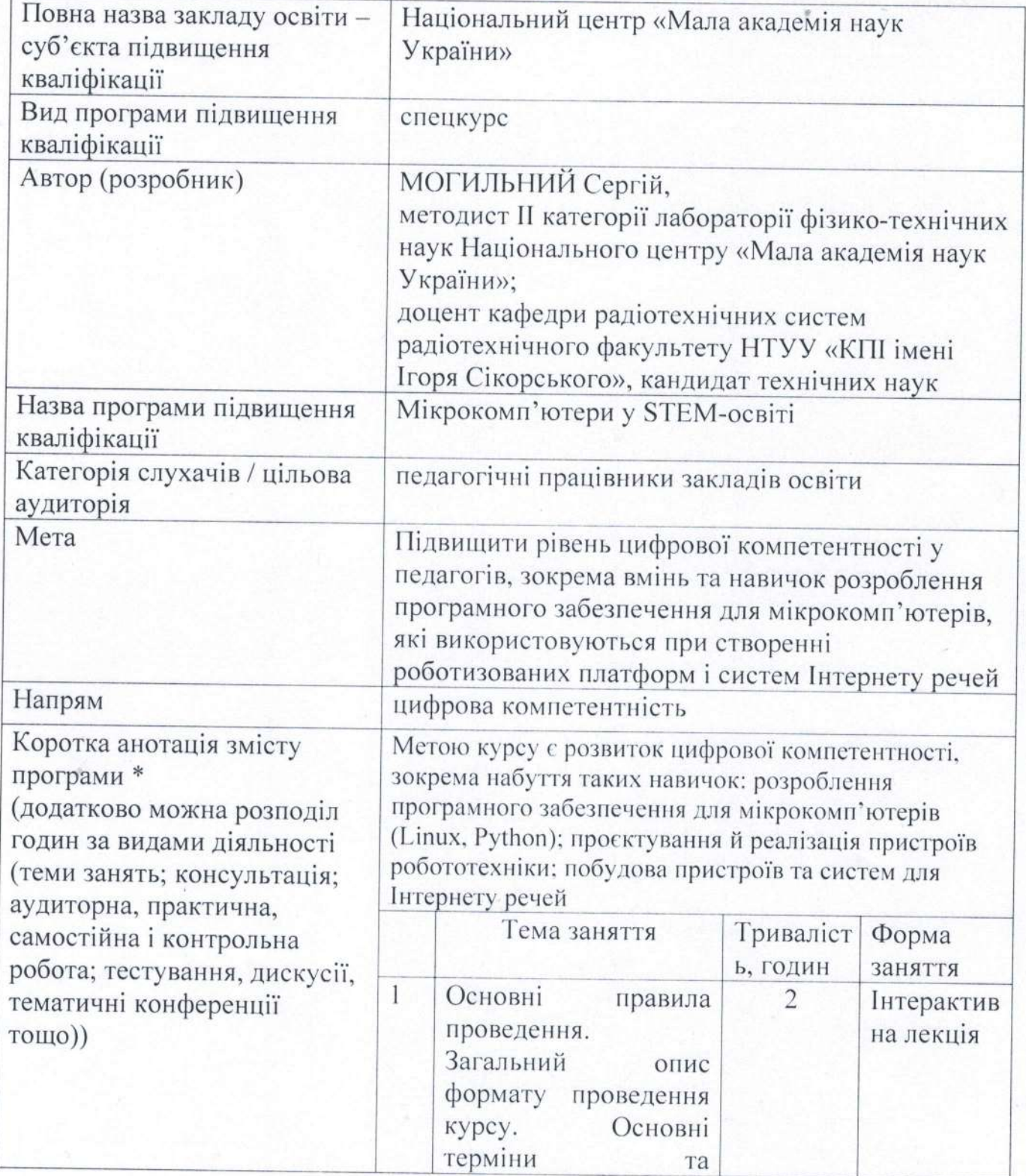

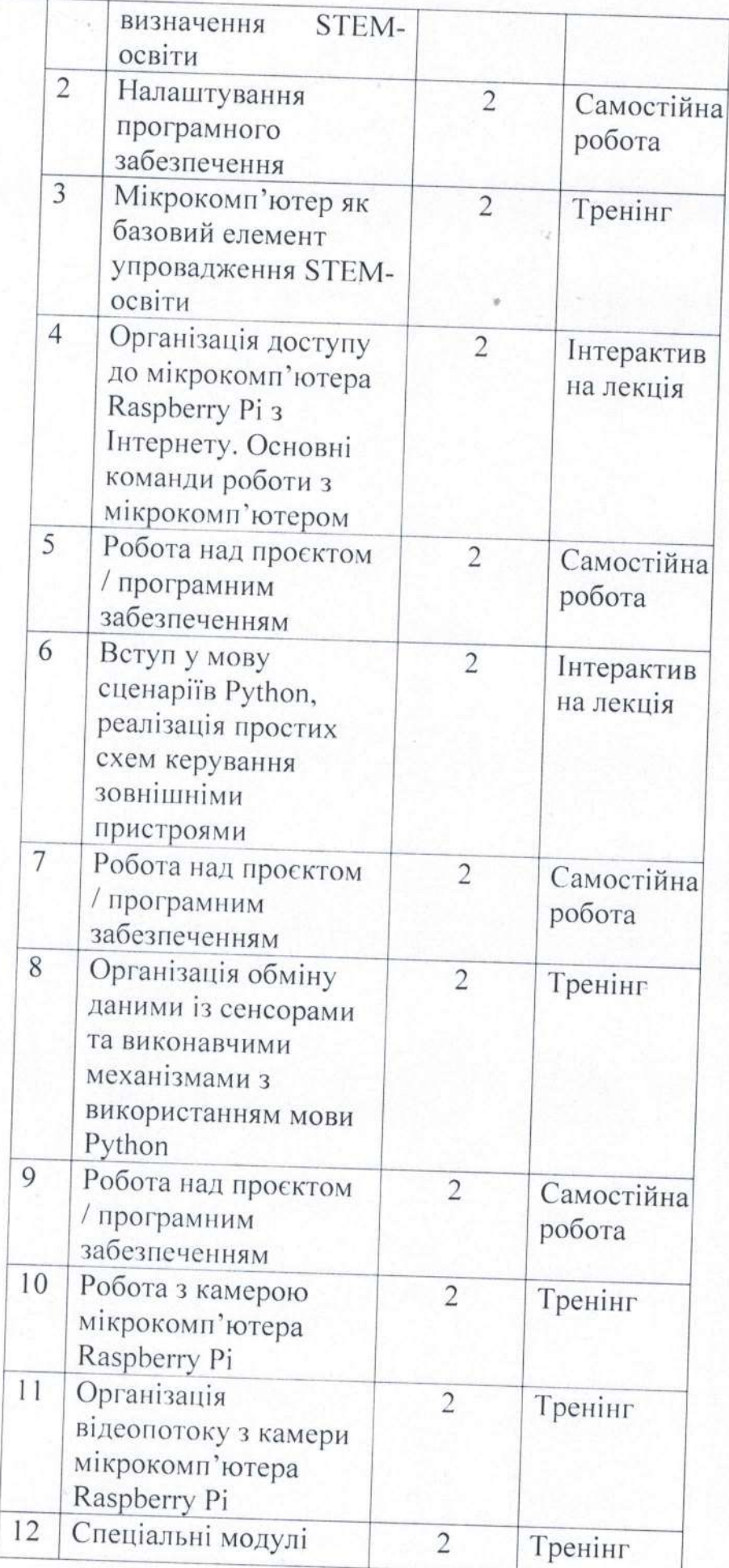

V

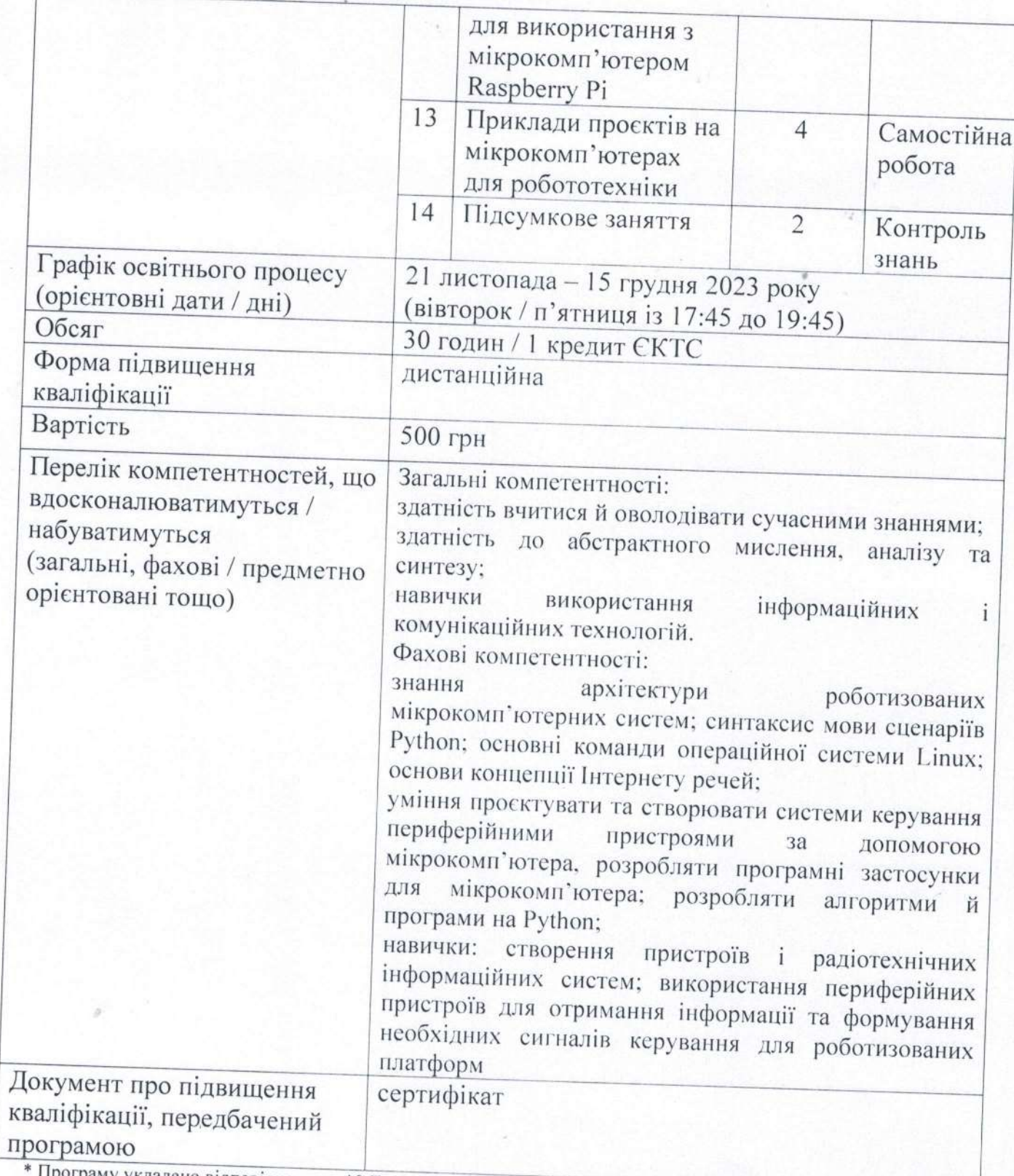

Програму укладено відповідно до п. 10 Порядку підвищення кваліфікації педагогічних і науково-педагогічних ттрограну у кладено втановило до н. го гюрядку ниавшення квалириками недатого пита г науково недатого пита.<br>працівників, затвердженого Постановою Кабінету Міністрів України від 21 серпня 2019 р. № 800 (із змінами).